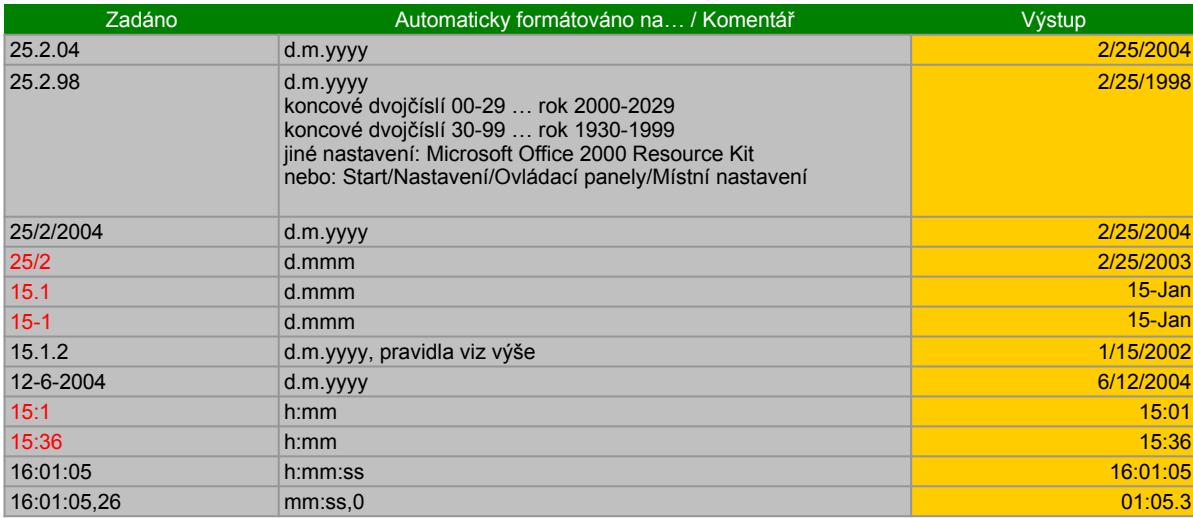

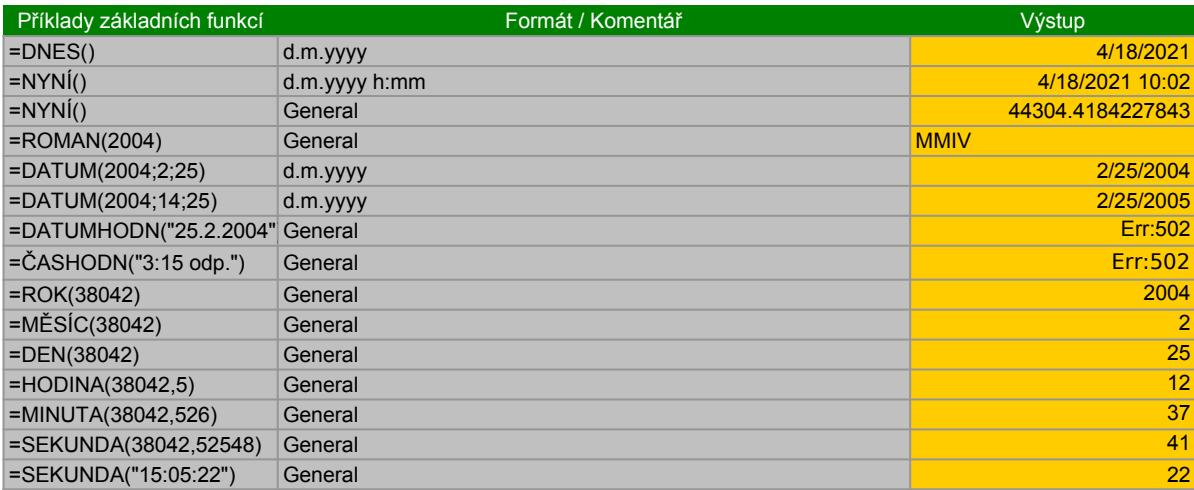

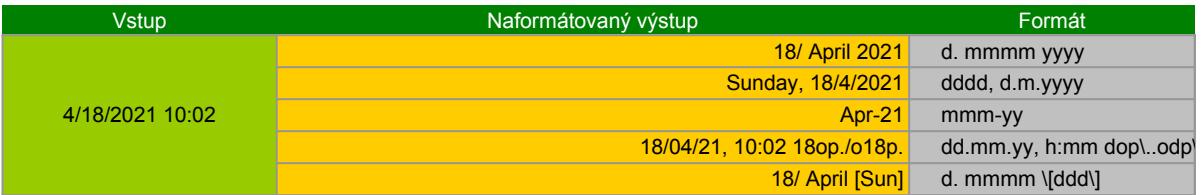

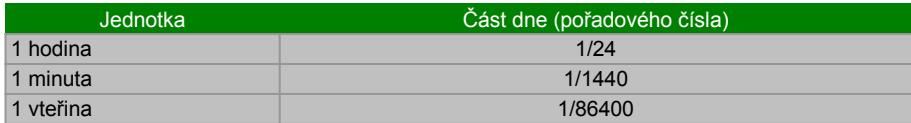

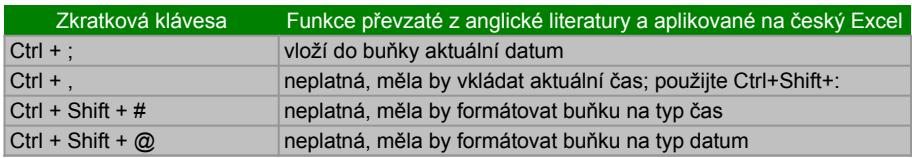

denotes the contract of  $\Lambda$ .

Datum: 2/25/2004

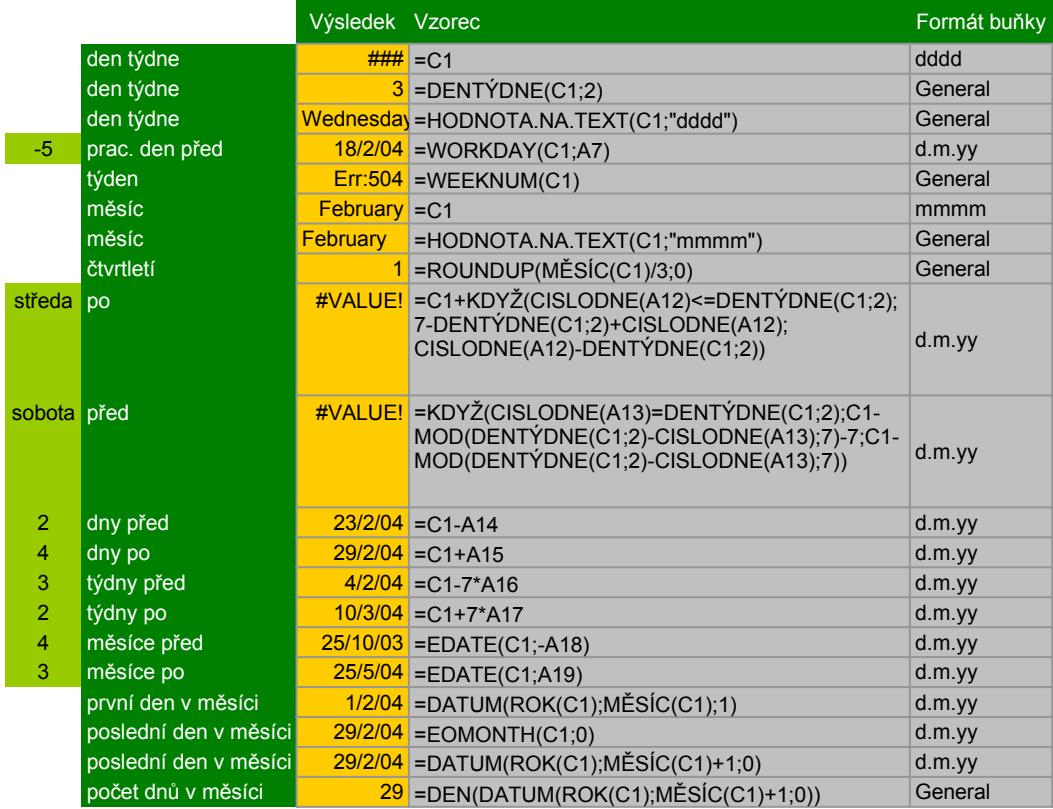

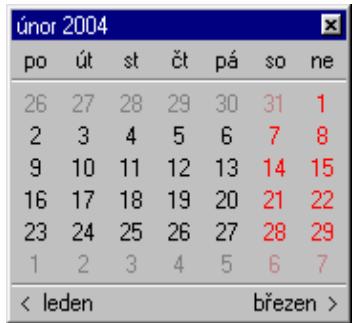

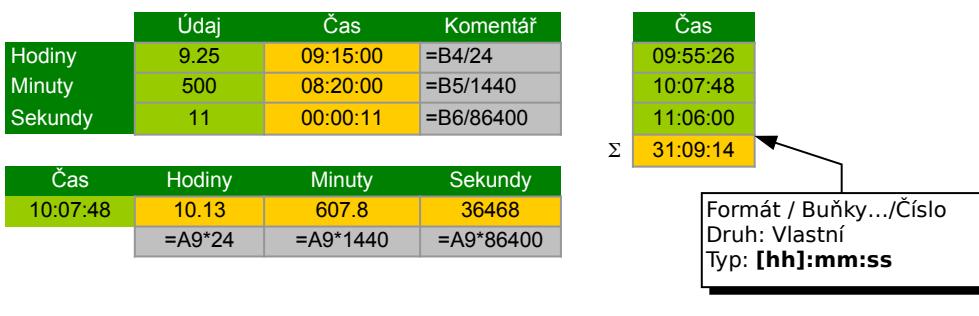

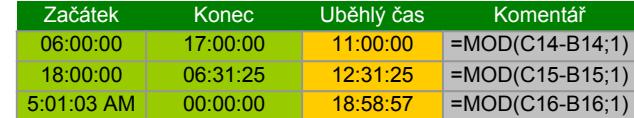

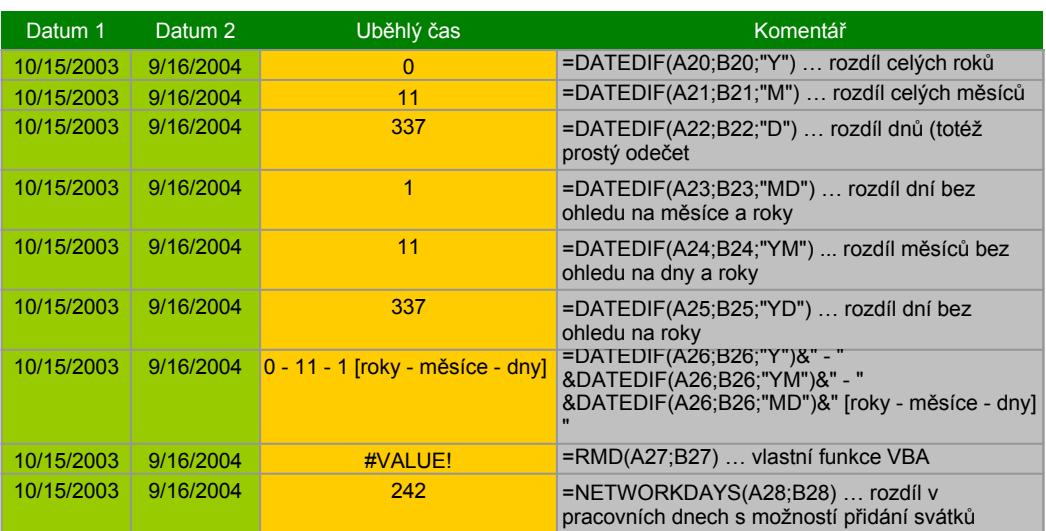

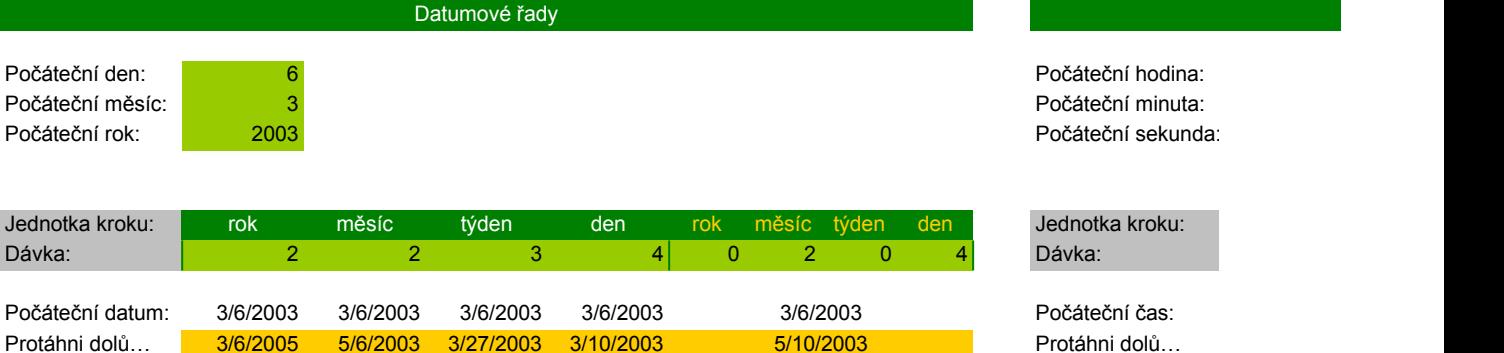

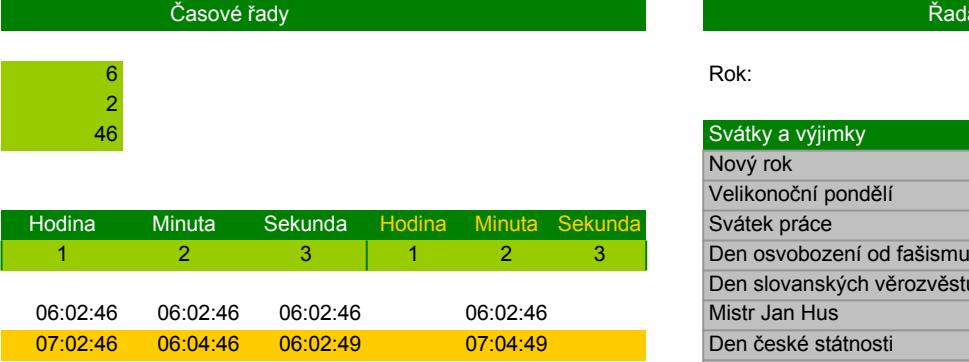

 $\hat{C}$ Řada pracovních dní

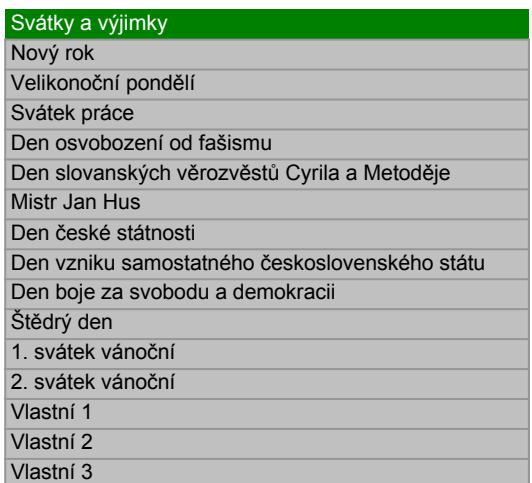

Počáteční datum: Protáhni dolů…

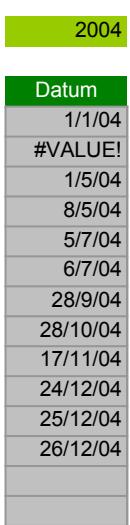

01/01/04 Err:504

г